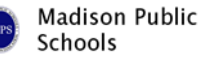

## **Grade 8 – Unit 2 – Introduction to Python Programming**

## **Unit Focus**

Python is one of the most popular computer programming languages in the world. It was first released in the 1990's and is now used to build millions of apps, games, and websites. Python is a great language for getting started with text-based computer programming. Many schools and universities use it to teach coding. Here are some of the reasons that Python's so useful.

- Easy to read and write
- Works everywhere
- Comes with everything needed to start coding right away
- Packed with lots of useful tools and pre-programmed code (Standard Library)

Problem solving is a necessary skill when working in any computer programming language. Students will be expected to expand their troubleshooting capabilities throughout this unit. All activities are designed to further encourage problem solving skills.

Students will see similarities between Python and previously taught concepts in Scratch. A culminating PBA will have the students create a computer program that relies on variable user input to draw a customized graphic.

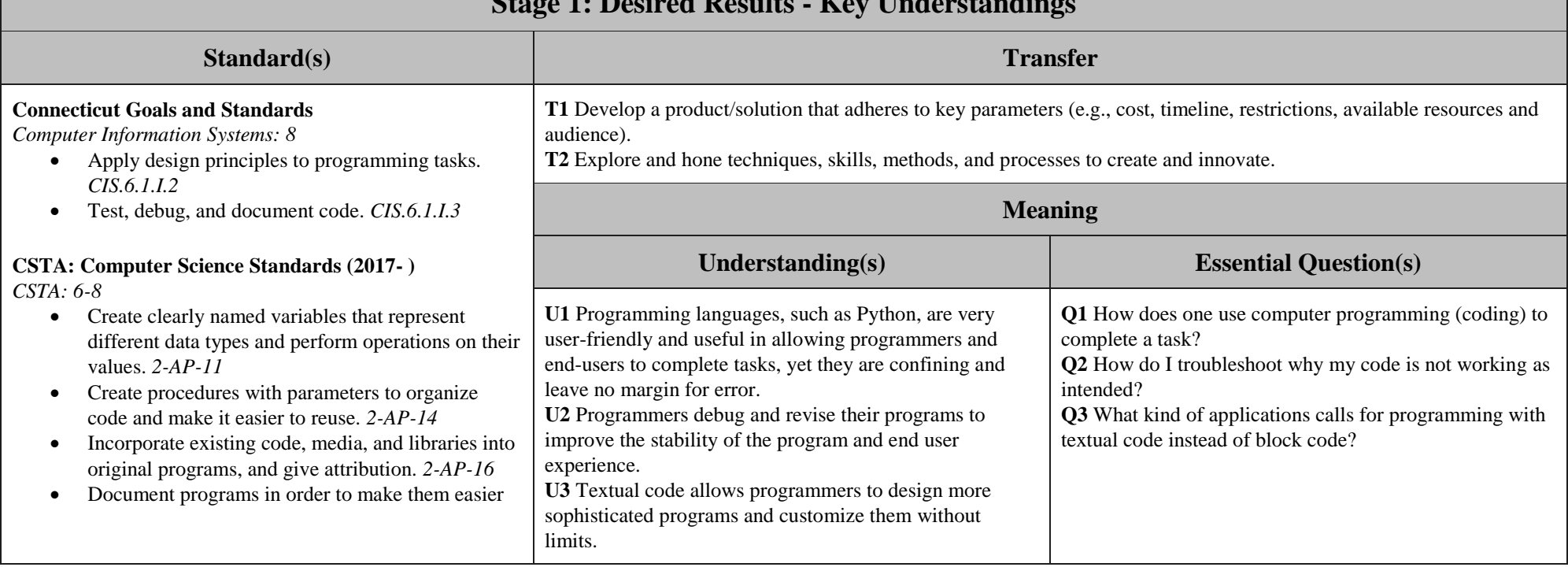

## **Stage 1: Desired Results - Key Understandings**

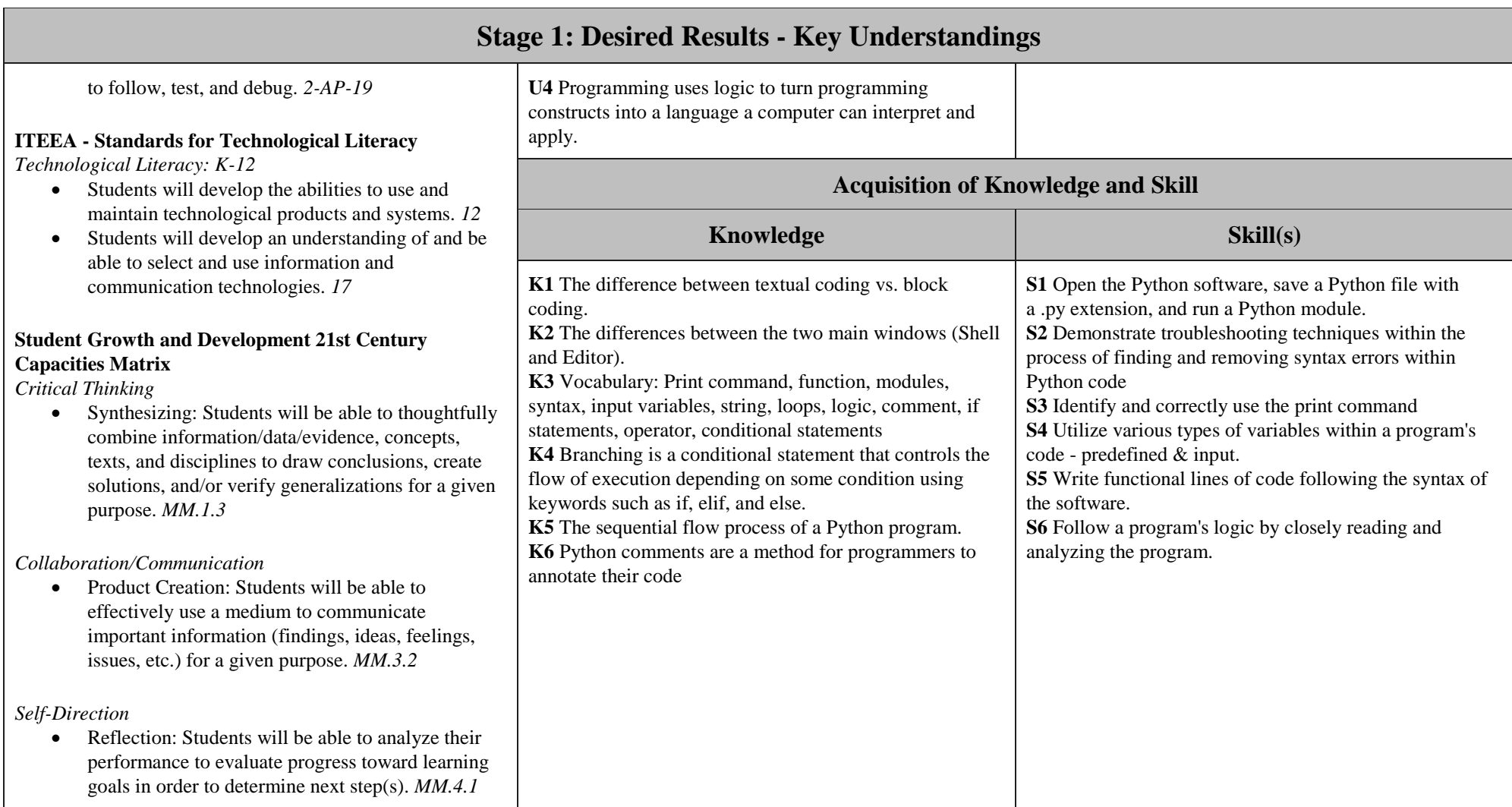